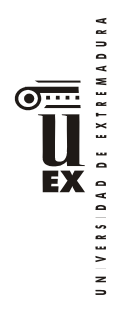

-

# **PLAN DOCENTE DE LA ASIGNATURA**

# **Curso académico: 2020/2021**

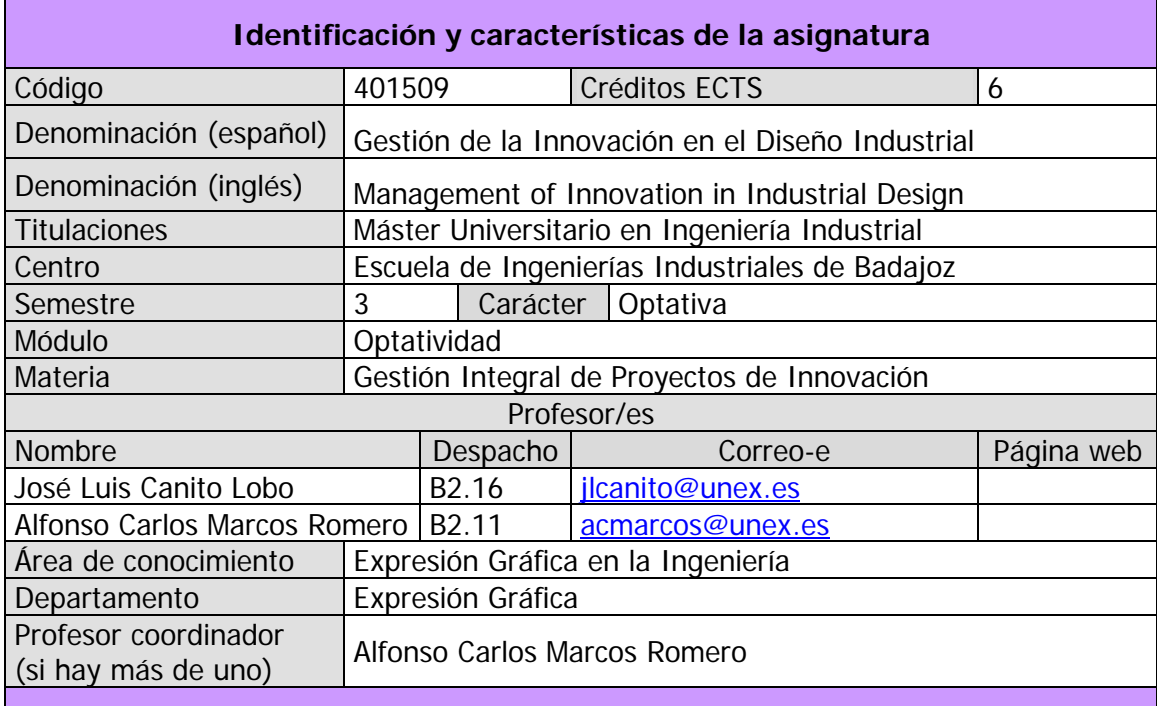

**Competencias[\\*](#page-0-0)** (ver tabla en [http://bit.ly/competenciasMUII\)](http://bit.ly/competenciasMUII)

| Competencias<br>Básicas               | $\mathbf{con}$ נמונו $\mathbf{X}^n$<br>Marcar | Competencias<br>Generales | $\mathbf{con}$ נמנו המו<br>Marcar | Competencias<br>Transversales                                                                                                    | $\mathbf{con}$ נמון מ $\mathbf{X}^n$<br>Marcar | Competencias<br>EC y EFM<br>Ξ | $\mathbf{x}_n$ במו מסכ<br>Marcar | Competencias<br>(11)<br>⊡                                                           | $X_n$ בתו חס:<br>Marcar | Competencias<br>(III)<br>ပ္မ | $X_n$ בתו חס:<br>Marcar | Competencias<br>ξ<br>靣 | "X"<br>Marcar<br>con una |
|---------------------------------------|-----------------------------------------------|---------------------------|-----------------------------------|----------------------------------------------------------------------------------------------------|------------------------------------------------|-------------------------------|----------------------------------|-------------------------------------------------------------------------------------|-------------------------|------------------------------|-------------------------|------------------------|--------------------------|
| CB <sub>6</sub>                       | X                                             | CG1                       | X                                 | CT <sub>1</sub>                                                                                                    | X                                              | CEC1                          |                                  | CET1                                                                                |                         | CEG1                         |                         | CE11                   |                          |
| CB7                                   | X                                             | CG <sub>2</sub>           | X                                 | CT <sub>2</sub>                                                                                                    | X                                              | CEFM1                         |                                  | CET2                                                                                |                         | CEG2                         |                         | CEI <sub>2</sub>       |                          |
| CB8                                   | Χ                                             | CG3                       | X                                 | CT <sub>3</sub>                                                                                                    | Χ                                              |                               |                                  | CET3                                                                                |                         | CEG3                         |                         | CE <sub>13</sub>       |                          |
| CB9                                   | X                                             | CG4                       | X                                 | CT4                                                                                                    | X                                              |                               |                                  | CET4                                                                                |                         | CEG4                         |                         | CE14                   |                          |
| <b>CB10</b>                           | X                                             | CG5                       | Χ                                 | CT5                                                                                                    | Χ                                              |                               |                                  | CET5                                                                                |                         | CEG5                         |                         | CE15                   |                          |
|                                       |                                               | CG6                       | X                                 | CT <sub>6</sub>                                                                                                    | X                                              |                               |                                  | CET6                                                                                |                         | CEG6                         |                         | CE16                   |                          |
|                                       |                                               | CG7                       | X                                 | CT <sub>7</sub>                                                                                                    | Χ                                              |                               |                                  | CET7                                                                                |                         | CEG7                         |                         | CE17                   |                          |
|                                       |                                               | CG8                       | X                                 | CT <sub>8</sub>                                                                                                    | X                                              |                               |                                  | CET8                                                                                |                         | CEG8                         |                         |                        |                          |
|                                       |                                               | CG9                       | X                                 | CT9                                                                                                    | Χ                                              |                               |                                  |                                                                                     |                         |                              |                         |                        |                          |
|                                       |                                               |                           |                                   | CT10                                                                                                    | X                                              |                               |                                  |                                                                                     |                         |                              |                         |                        |                          |
|                                       |                                               |                           |                                   | CT11                                                                                                    | X                                              |                               |                                  |                                                                                     |                         |                              |                         |                        |                          |
|                                       |                                               |                           |                                   | CT12                                                                                                    | X                                              |                               |                                  |                                                                                     |                         |                              |                         |                        |                          |
|                                       |                                               |                           |                                   | CT13                                                                                                    | X                                              |                               |                                  |                                                                                     |                         |                              |                         |                        |                          |
| CEC:<br>CET:<br>CEG:<br>CEI:<br>CEFM: |                                               |                           |                                   | Competencias específicas complementarias<br>Competencias específicas de tecnologías industriales<br>Competencias específicas de gestión<br>Competencias específicas de fin de máster |                                                |                               |                                  | Competencias específicas de instalaciones, plantas y construcciones complementarias |                         |                              |                         |                        |                          |

<span id="page-0-0"></span><sup>\*</sup>Los apartados relativos a competencias, breve descripción del contenido, actividades formativas, metodologías docentes, resultados de aprendizaje y sistemas de evaluación deben ajustarse a lo recogido en la memoria verificada del título.

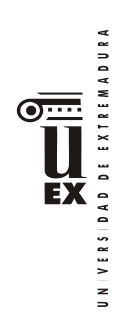

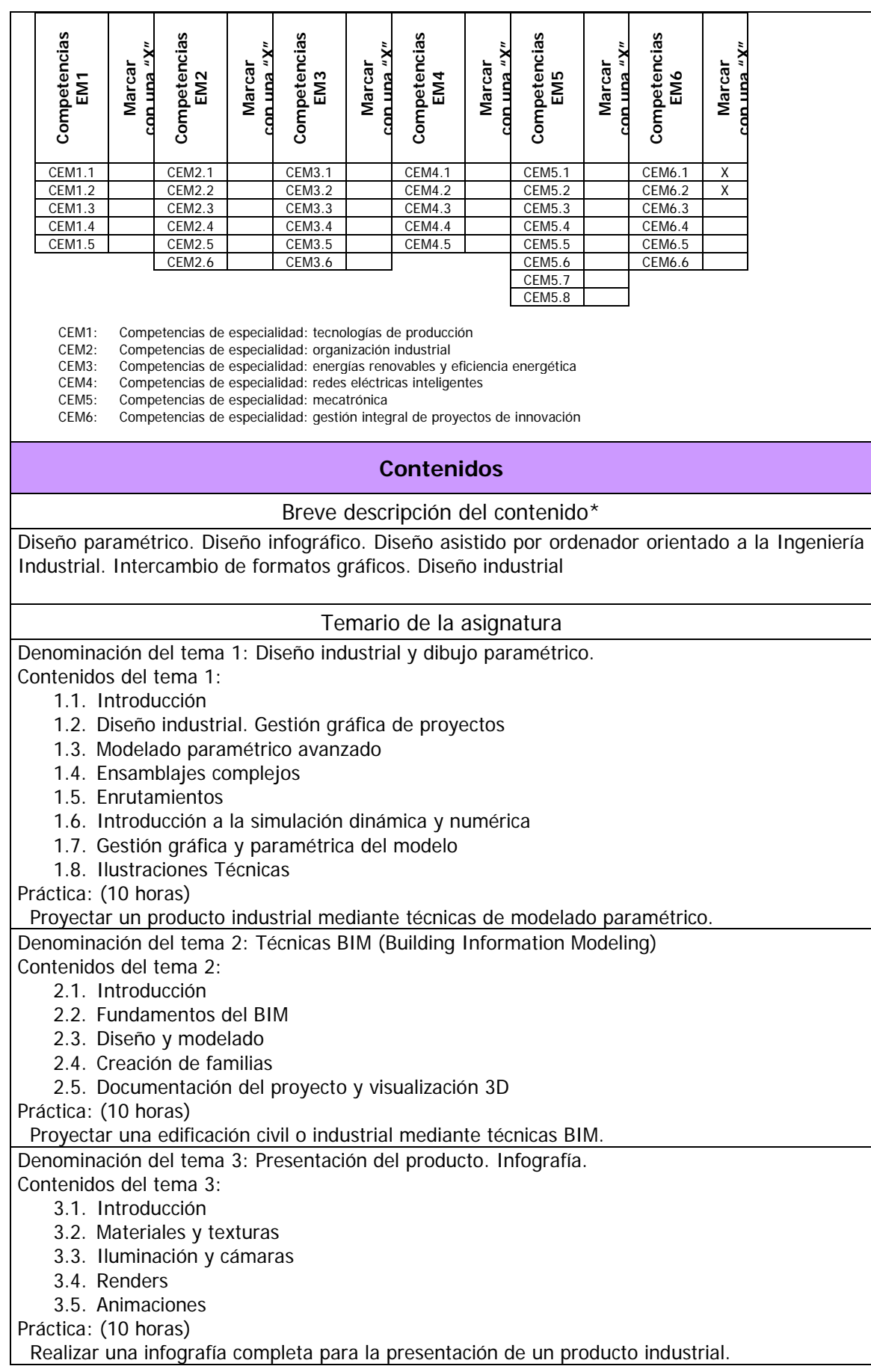

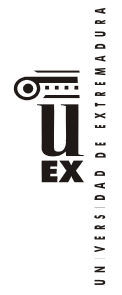

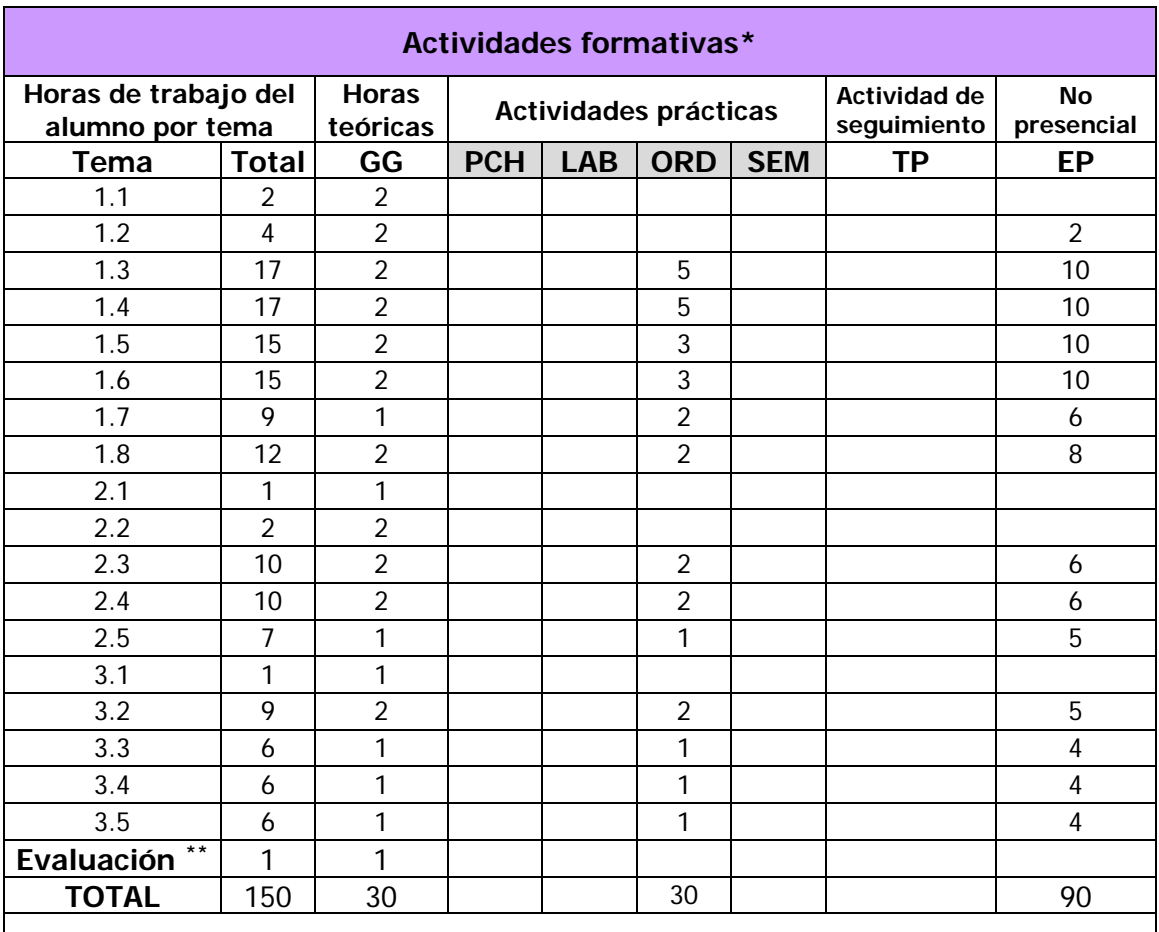

GG: Grupo Grande (100 estudiantes).

PCH: prácticas clínicas hospitalarias (7 estudiantes)

LAB: prácticas laboratorio o campo (15 estudiantes)

ORD: prácticas sala ordenador o laboratorio de idiomas (30 estudiantes)

SEM: clases problemas o seminarios o casos prácticos (40 estudiantes).

TP: Tutorías Programadas (seguimiento docente, tipo tutorías ECTS).

EP: Estudio personal, trabajos individuales o en grupo, y lectura de bibliografía.

# **Metodologías docentes\***

De entre las metodologías docentes incluidas en el plan de estudios del título, en la presente asignatura se utilizan las siguientes:

|    | Metodologías docentes                                                                                                    | Se indican con una<br>"X" las utilizadas |  |  |
|----|----------------------------------------------------------------------------------------------------|------------------------------------------|--|--|
|    | Clase magistral. Exposición de contenidos por parte del<br>profesor.                                                             |                                          |  |  |
| 2. | Sesiones de trabajo utilizando metodología del caso.                                                                             |                                          |  |  |
| 3. | Sesiones de trabajo en el aula para la resolución de<br>ejercicios.                                                              |                                          |  |  |
| 4. | Desarrollo de prácticas en espacios con equipamiento<br>especializado (laboratorios, aulas de informática, trabajo de<br>campo). |                                          |  |  |

<span id="page-2-0"></span><sup>\*\*</sup> Indicar el número total de horas de evaluación de esta asignatura.

-

UNIVERSIDAD DE EXTREMADURA  $\overline{\bigcup_{\text{EX}}^{\text{min}}}$ 

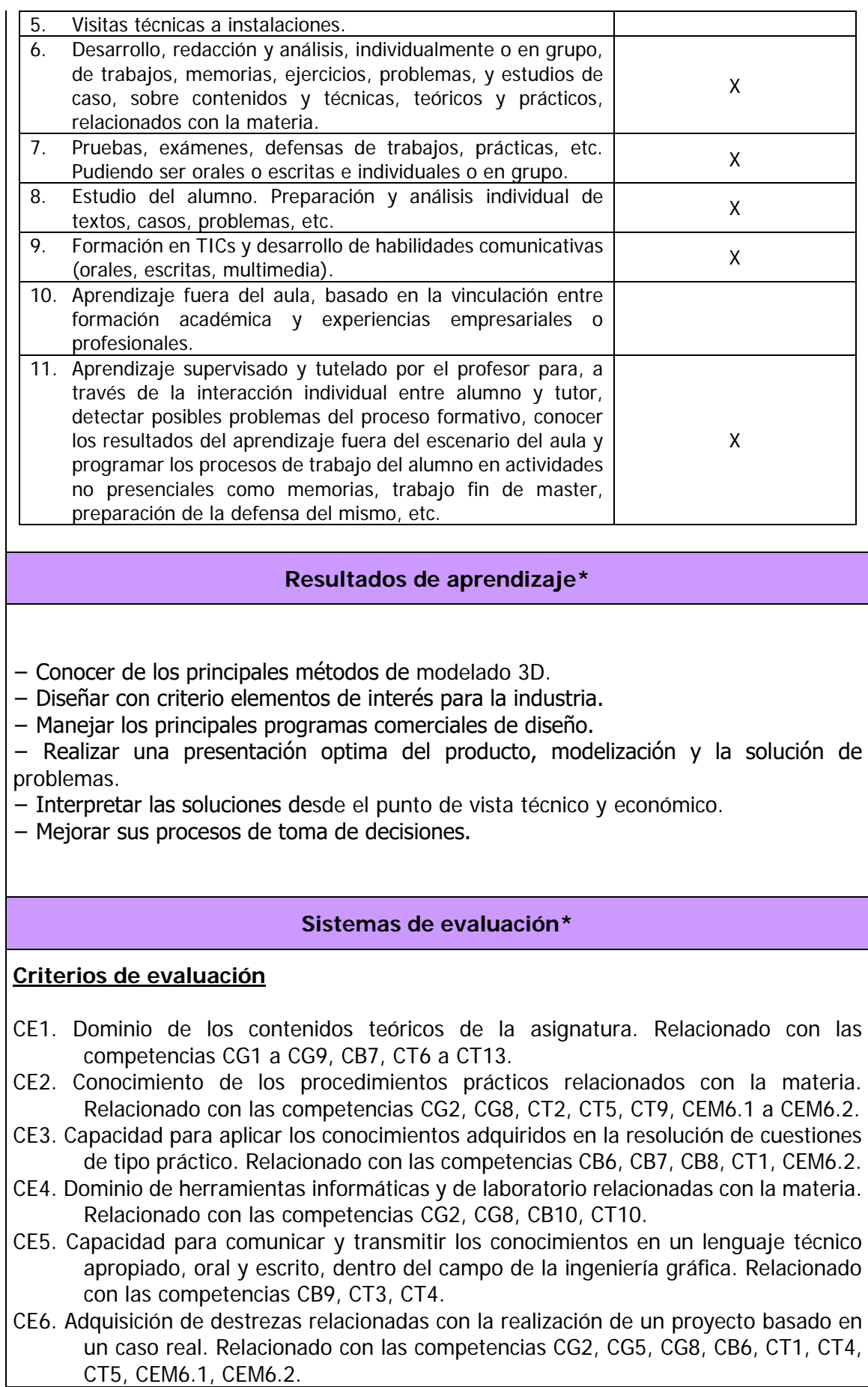

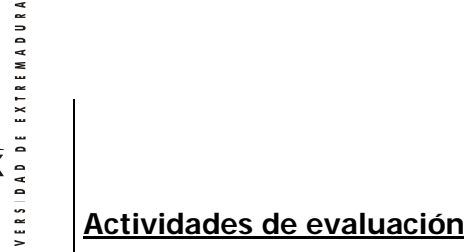

EX

 $\overline{a}$ 

De entre las actividades de evaluación incluidas en el plan de estudios del título, en la presente asignatura se utilizan las siguientes:

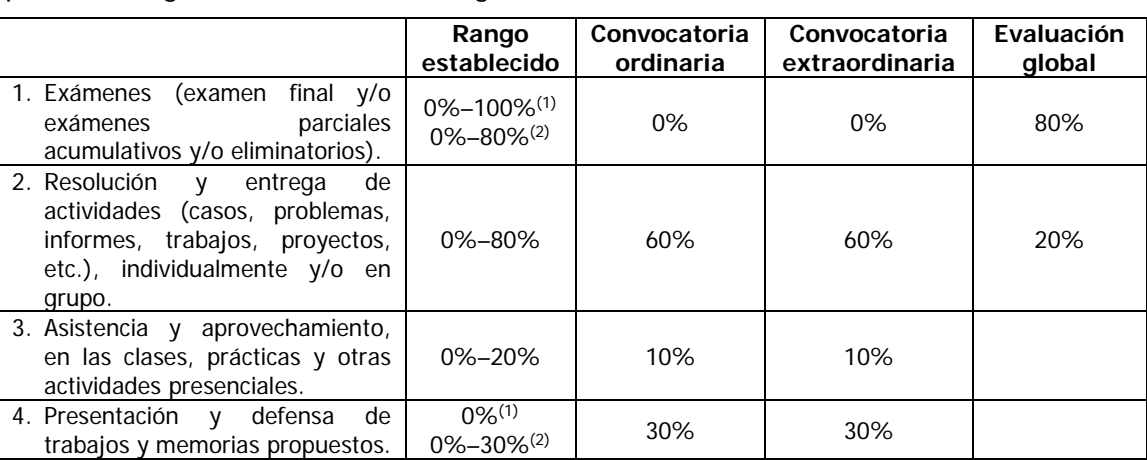

(1) Asignaturas del módulo Tecnologías Complementarias.

(2) Resto de asignaturas.

#### **Descripción de las actividades de evaluación**

#### A.E.2. CASOS PRÁCTICOS

Por cada bloque de contenidos se entregará un trabajo que supondrá el 60% de la nota de la asignatura.

#### A.E.3. TAREAS DE SEGUIMIENTO (No recuperable)

La evaluación de esta parte de la asignatura será continua durante el curso. Durante el curso se irán haciendo una serie de ejercicios prácticos que serán evaluados. La nota media obtenida tendrá una ponderación del 10% de la nota final.

### A.E.4. PRESENTACIÓN

Cada trabajo se presenta y defiende para obtener hasta un 30% adicional en la nota.

La evaluación global tendrá lugar el mismo día asignado al examen final de cada convocatoria por la Subdirección de Ordenación Académica de la E.II.II. Constará de las siguientes pruebas:

- Prueba escrita: prueba escrita con cuestiones teórico/prácticas y/o problemas, con un peso del 80% en la calificación final.

- Prueba práctica:

- Desarrollo de un diseño mecánico y/o de construcción propuesto, lo cual computa con un 10% en la calificación final.

- Edición infográfica del resultado, lo cual computa con un 10% en la calificación final.

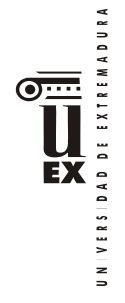

## **Bibliografía (básica y complementaria)**

## **Bibliografía básica**

- B1 J.LCanito, A.C. Marcos, M.Padilla. Autodesk Inventor 2017. Anaya.<br>B2 Suárez Quiroz, J., Morán Fernanz, S., Rubio Garcia, R., Gallego Sar
- Suárez Quiroz, J., Morán Fernanz, S., Rubio Garcia, R., Gallego Santos, R y Martin González, S. Diseño e ingeniería con Autodesk Inventor. Editorial Prentice Hall
- B3 Thom Tremblay. Autodesk Invertor 2009. Anaya

### **Bibliografía complementaria**

- C1 Younis, Wasim. Inventor ® y su simulación con ejercicios prácticos. Editorial Marcombo.
- C2 El Gran Libro de 3DS MAX 2015. Marcombo.

## **Otros recursos y materiales docentes complementarios**

Páginas web:

- W1. www.soloingenieria.net
- W2. www.soloarquitectura.com
- W3. www.camineros.com
- W4. http://students.autodesk.com